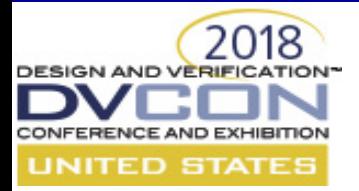

### **Leveraging more from GLS: Using metric driven GLS stimuli to boost timing verification**

Sowmya Ega, Richardson Jeyapaul, Kunal Jani

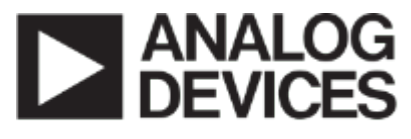

AHEAD OF WHAT'S POSSIBLE™

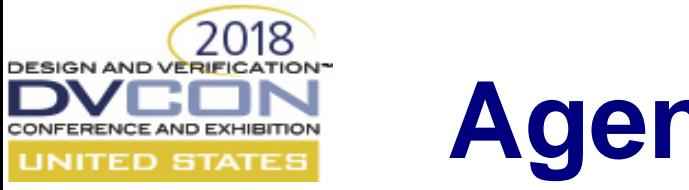

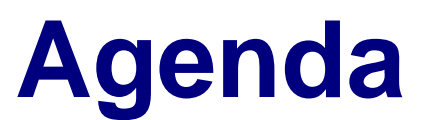

- I. Traditional GLS Stimuli
- II. Brief introduction on Multi cycle paths, False paths and Timing critical paths.
- III. Need for GLS Stimuli to complement STA
- IV. Functional coverage model GLS.
- V. Limitations
- VI. Conclusion

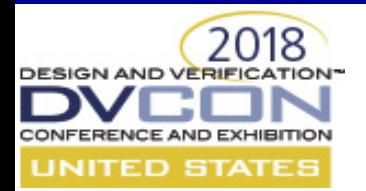

### **Traditional GLS Stimuli**

Fewer system level tests are run on GLS, owing to following reasons

- Complex Designs
- Lengthy Regression runs
- Enormous test-list
- Schedule

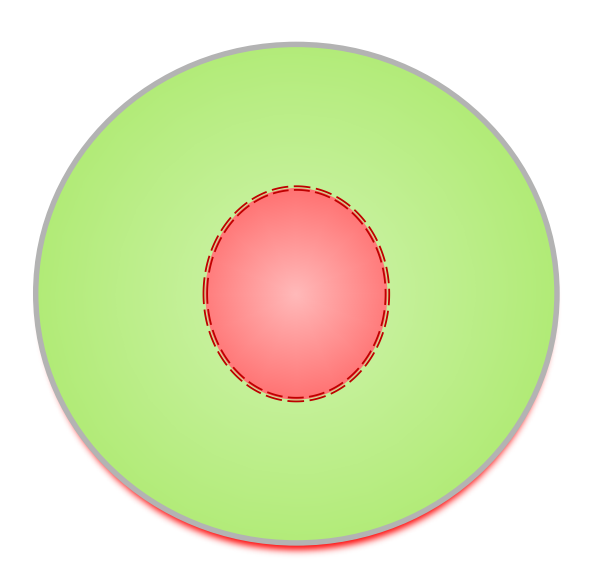

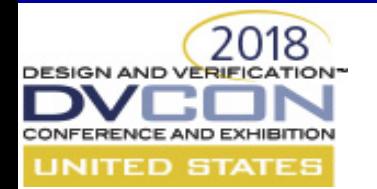

### **Traditional GLS Stimuli (cntd) ..**

Generally, GLS test-list would comprise of

- Reset scenarios
- Critical functional paths at the system level

Is the GLS Stimuli Complete ???

Does the tests cover critical timing paths , Multi cycle paths , False paths ?

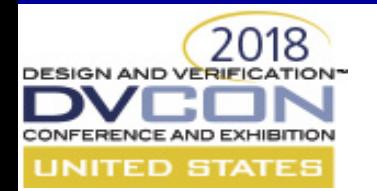

### **Multi cycle path**

Timing path in which the data launched from one flop is allowed to take more than one clock cycle to reach the destination flop.

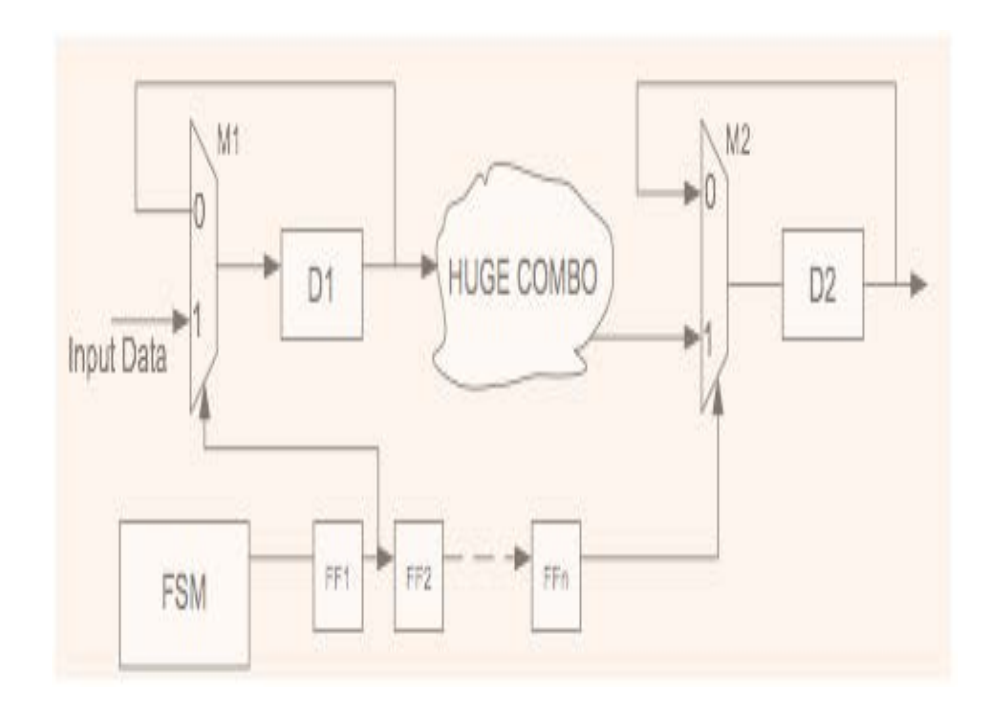

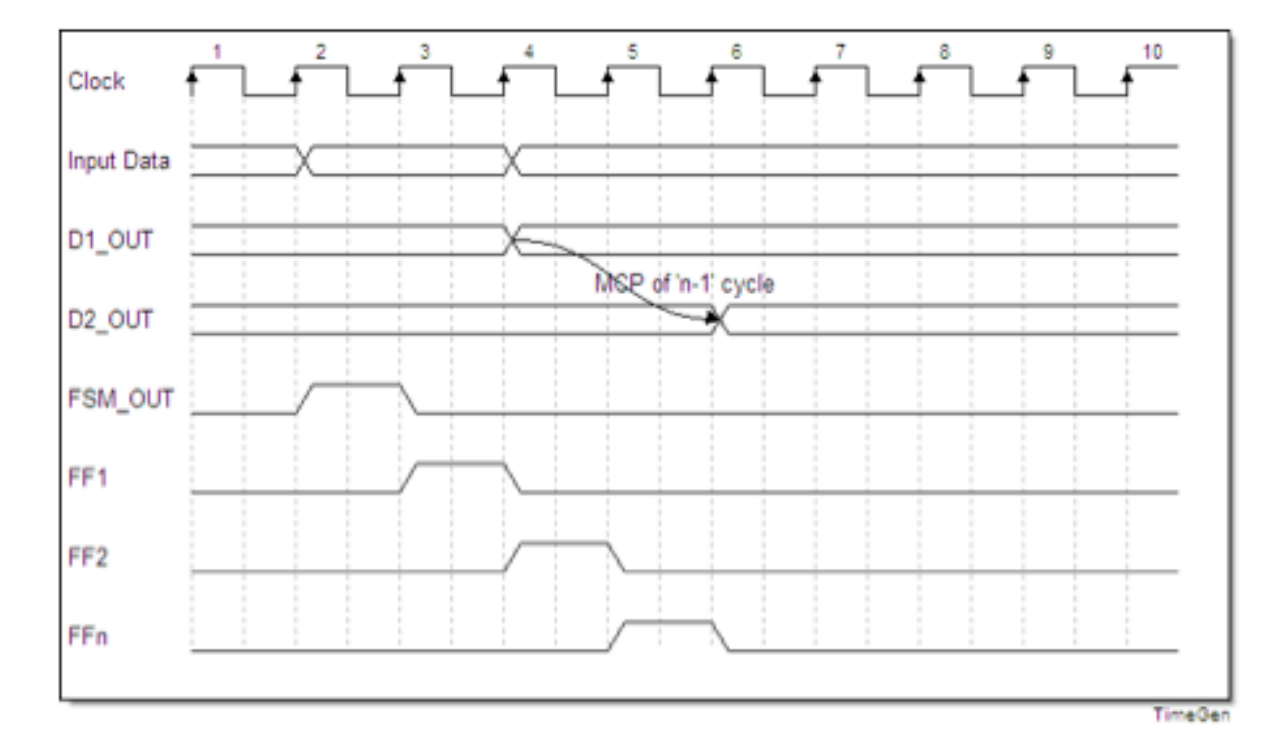

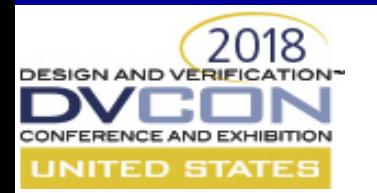

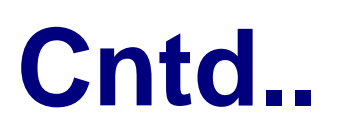

- Multi cycle paths are mostly implemented using the following approaches
	- Clock gated : Clock at the capturing flop is enabled only when the data has to be captured

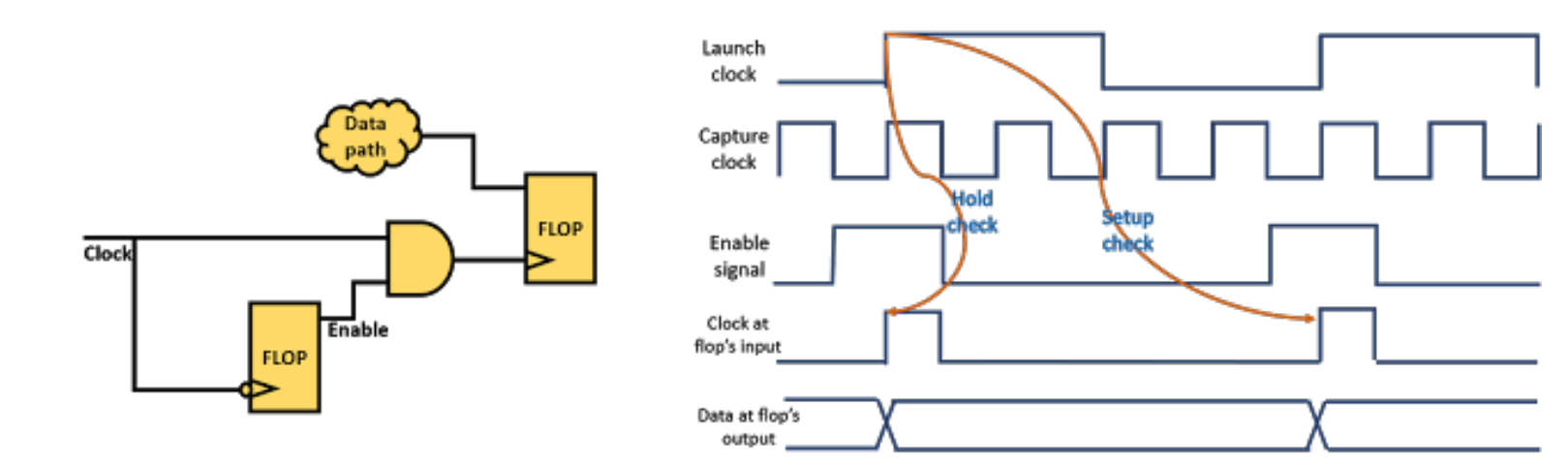

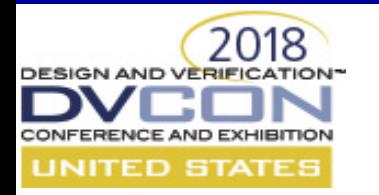

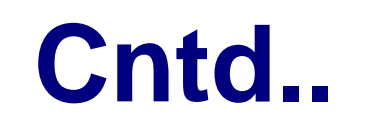

• Data gated : Data is gated at the capturing flop, and toggles only when it is to be captured.

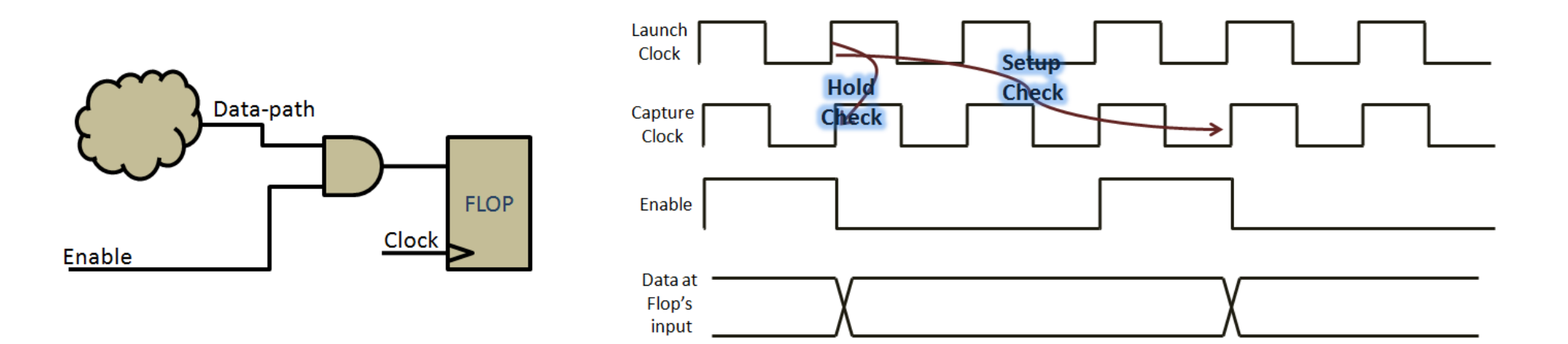

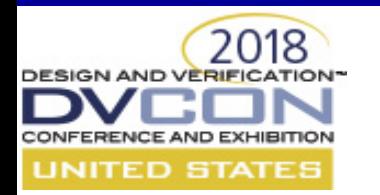

### **Static False Path**

- Timing paths where the change in source registers are not expected to get captured at the destination register within a particular time interval
- These are the paths which exist in the design but those are logically/functionally incorrect

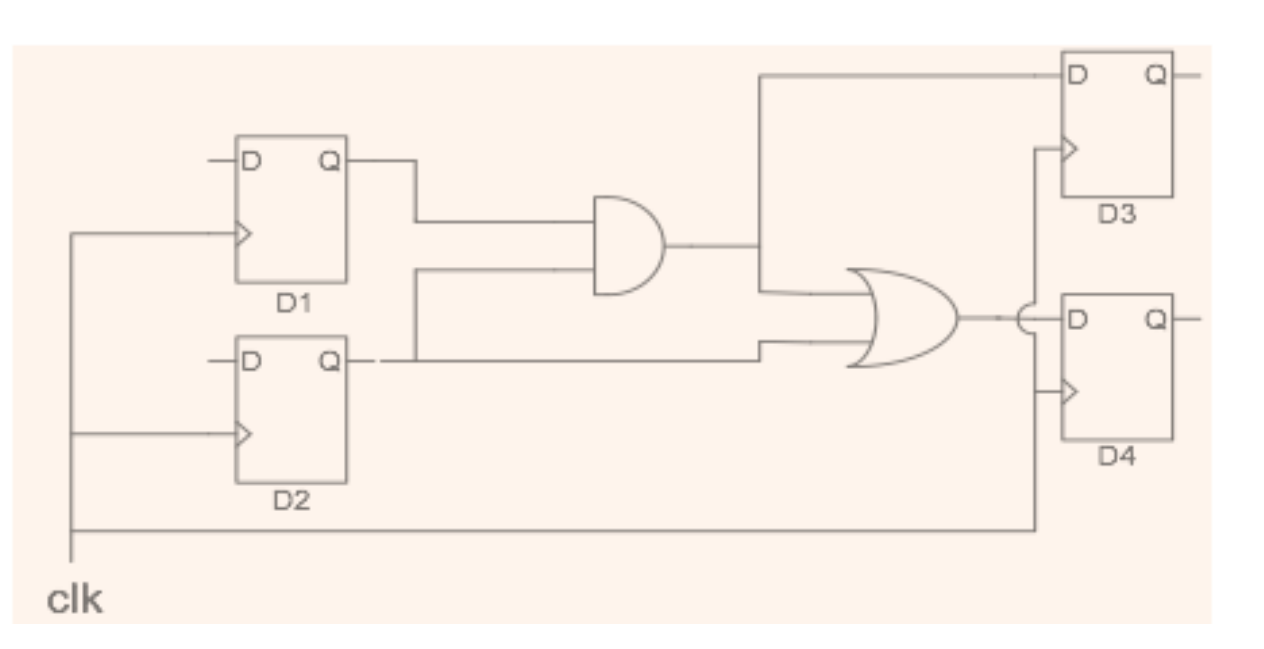

D1->D4 can be treated as a false path. path

### 2018 **Critical Timing path**

Timing paths whose timing is met marginally by STA tool, and are reported as such by STA tool. These timing paths can be critical on either setup, hold or both.

Setup critical timing path : Critical paths where the delay in the data path is greater than the delay in clock path.

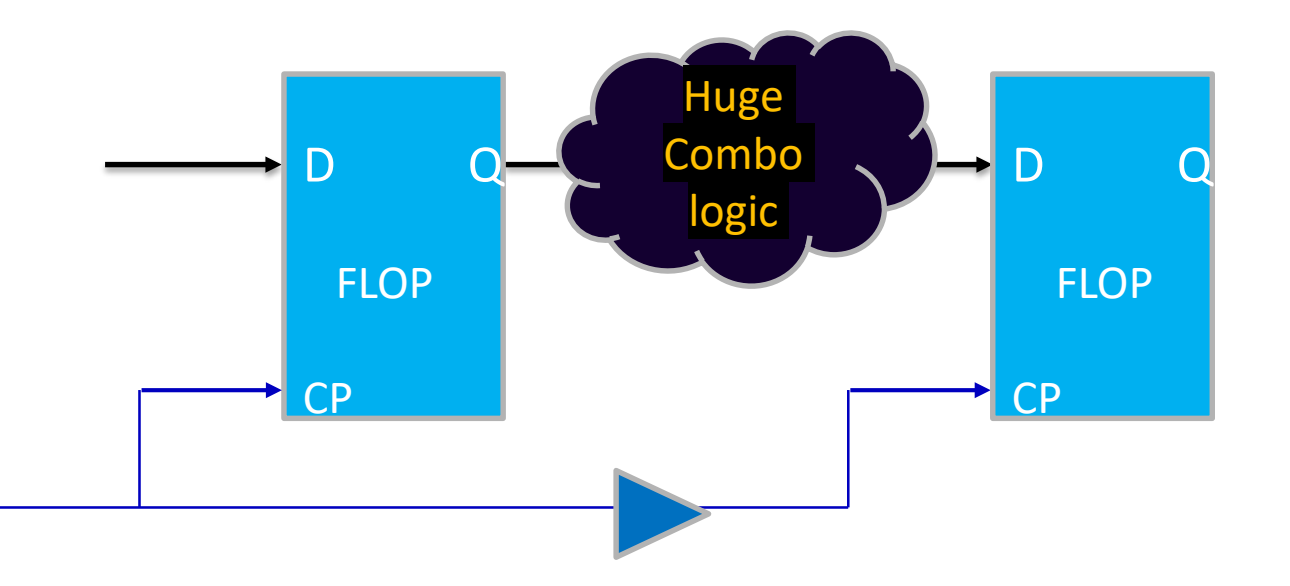

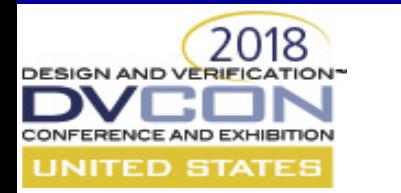

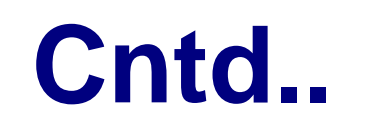

Hold critical timing path: Critical paths where the delay in the clock path is greater than the delay in data path.

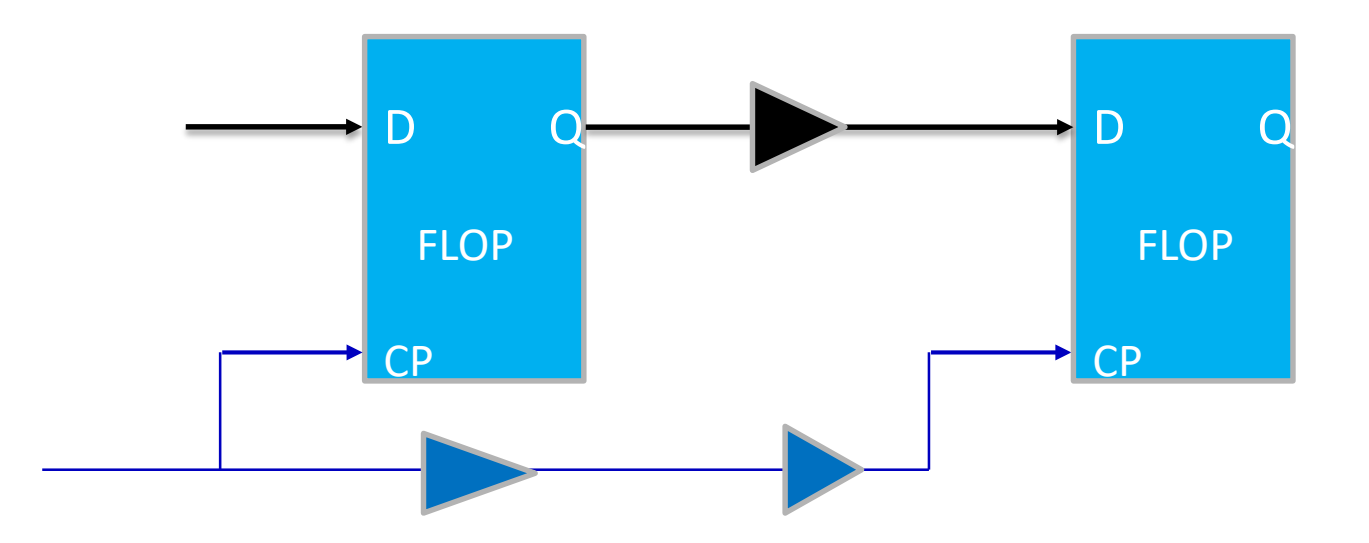

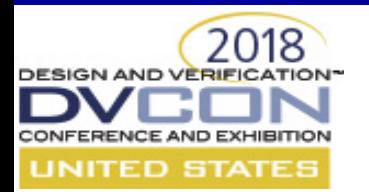

### **GLS stimuli to complement STA**

When Static Timing Analysis is run:

- There is no explicit timing verification done on Multi cycle paths, false paths
	- If a Path is wrongly defined as an multi cycle path/false path & whose timing is closed accordingly, is not an multi cycle path/false path – results in a silicon bug.
- The timing critical paths are verified only on Static stimuli.
	- No check to understand the behavior of timing critical paths with real functional stimuli (Dynamic)

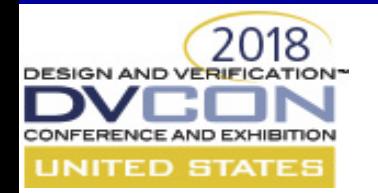

## **GLS stimuli to complement STA (cntd..)**

- Hence, to boost timing verification, a need arises to check if the GLS test-list covers Timing critical paths, multi cycle paths and false paths.
- But, how can we check if the GLS test-list covers the timing paths of interest??
	- Develop a Functional Coverage model on Timing paths of interest

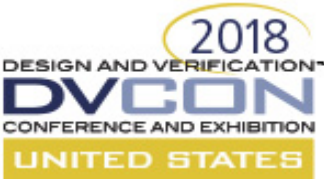

### **How Functional coverage model on Timing paths of interest helps ??**

- Functional cover property monitors if a particular timing path gets triggered in a simulation or not.
- Integrate these Functional cover properties in GLS testbench environment.
- Run a regression using GLS testlist on full design.
- Coverage achieved on the Functional Cover properties defines if GLS Stimuli exercises the timing paths of interest , and thus complements the STA by boosting the verification on timing paths of interest.

### 2018 **Automating the generation of Functional cover properties :**

Zero-in on the timing paths of interest with the help of Design & Implementation team.

Get the launch-flop (Begin Point) and capture-flop (End Point) of the timing paths of interest.

Based on the timing path (Timing critical / Multi cycle / False path ), the construct of the Functional cover property differs.

Develop a script which takes the list of Begin-Points & End-Points of timing paths and automate the generation of Functional cover properties

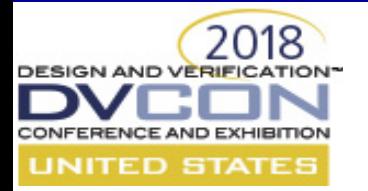

### **Functional cover property for a Timing critical path :**

Sample Construct :

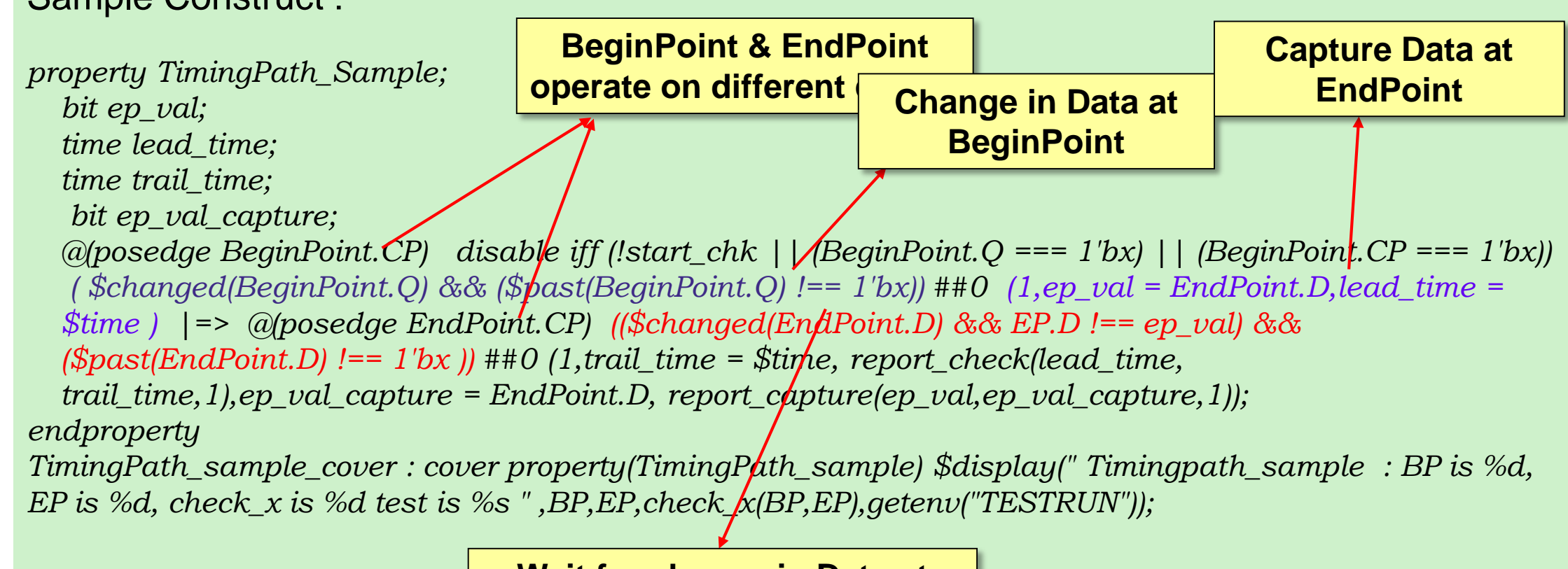

**Wait for change in Data at EndPoint at the nearest edge of EndPoint clock after BeginPoint clock edge**

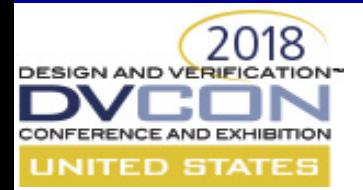

## **Example for a Critical Timing path:**

#### **`define Begin\_Point**

microglue\_tb.u\_muska.u\_muskaDigital\_top.u\_muskaDigital.u\_digital\_top\_lv.u\_dig\_pwr\_gate.u\_dig\_core.u\_subsys.u\_apb32\_perip h\_top.pmg\_clk\_regs.hfoscdivsyn\_gen\_reg

#### **`define End\_Point**

microglue\_tb.u\_muska.u\_muskaDigital\_top.u\_muskaDigital.u\_digital\_top\_lv.u\_dig\_pwr\_gate.u\_dig\_core.u\_subsys.u\_apb32\_perip h top.pmg clk regs.hfoscdivsyn gen d reg

#### **property Hold\_265**;

bit ep\_val; time lead time; time trail time; bit ep\_val\_capture;

@(posedge Begin\_Point.CP) disable iff (!start\_chk || (Begin\_Point.Q === 1'bx) || (Begin\_Point.CP === 1'bx) ) ( \$changed(Begin\_Point.Q ) && (\$past(Begin\_Point.Q) !== 1'bx)) ##0 (1,ep\_val = End\_Point.D,lead\_time = \$time) |=> @(posedge End\_Point.CP) ##0 ((\$changed(End\_Point.D) &&End\_Point.D !== signed'(ep\_val)) && (\$past(End\_Point.D) !== 1'bx )) ##0 (1,trail\_time = \$time, report\_check(lead\_time, trail\_time,265),ep\_val\_capture = End\_Point.D, report capture(ep\_val,ep\_val\_capture,265));

#### **endproperty**

**Hold\_265\_cover** : **cover property(Hold\_265)** \$display(" 265 : BP is %d, EP is %d, check\_x is %d test is %s " , Begin\_Point.Q,End\_Point.D,samp\_fun::check\_x(Begin\_Point.Q,End\_Point.D),getenv("TESTRUN"))

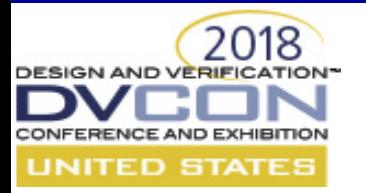

### **Waveform Snippets :**

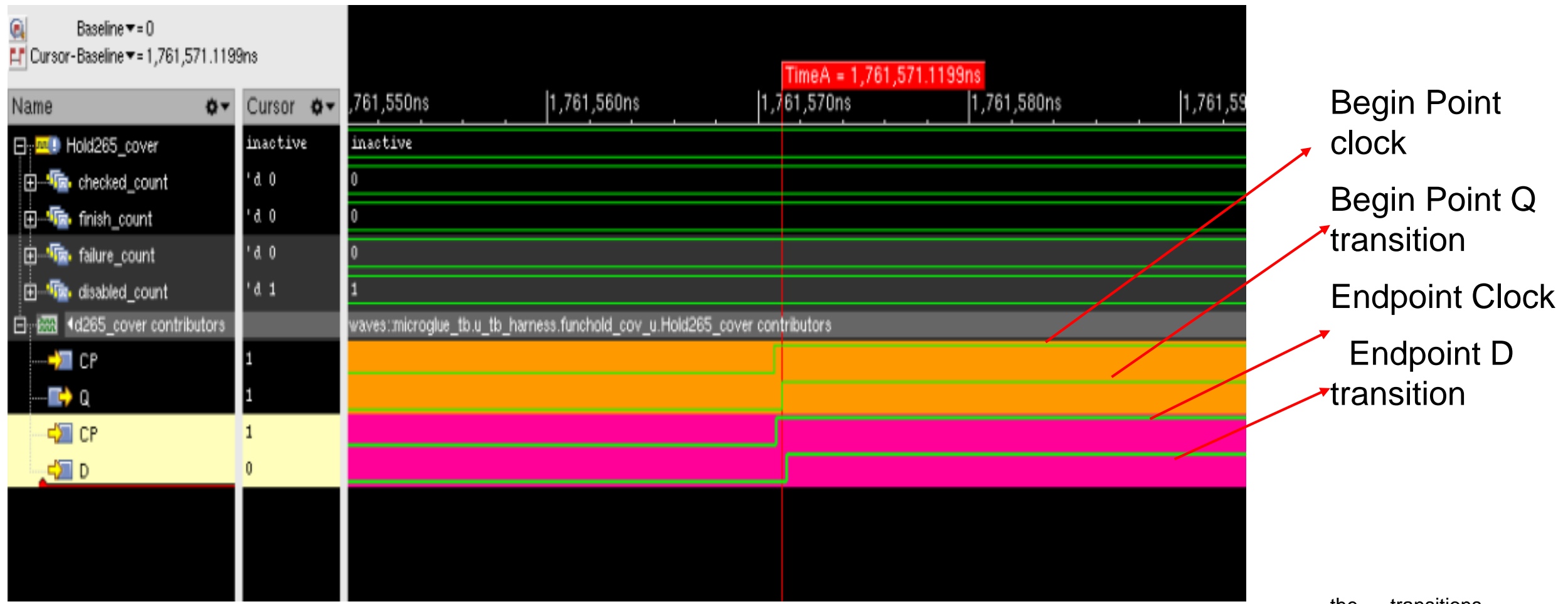

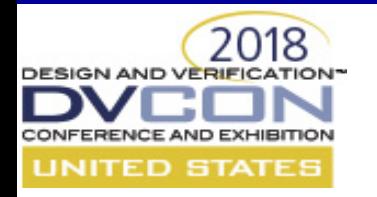

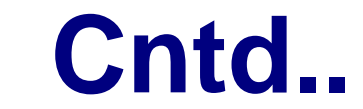

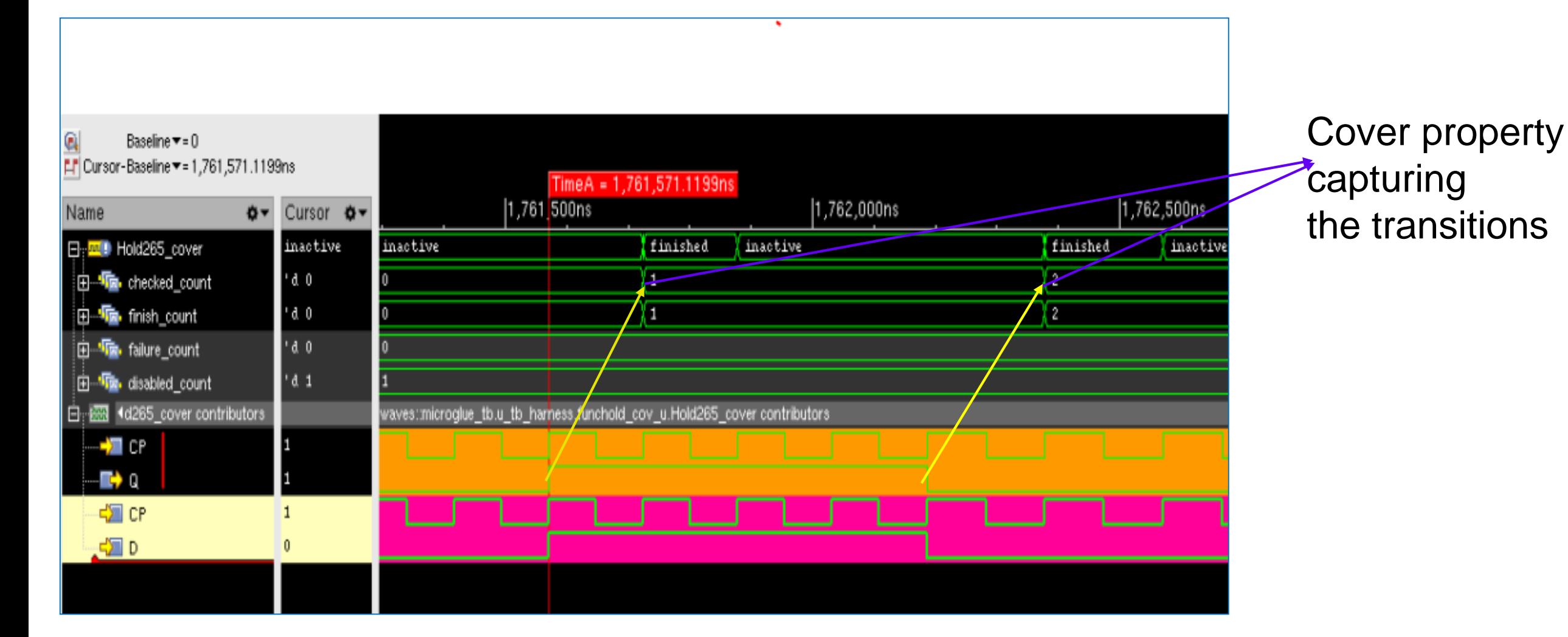

#### **Functional cover property for a clock**  2018 **ESIGN AND VERIFICA gated Multi cycle path :** UNITED STATES

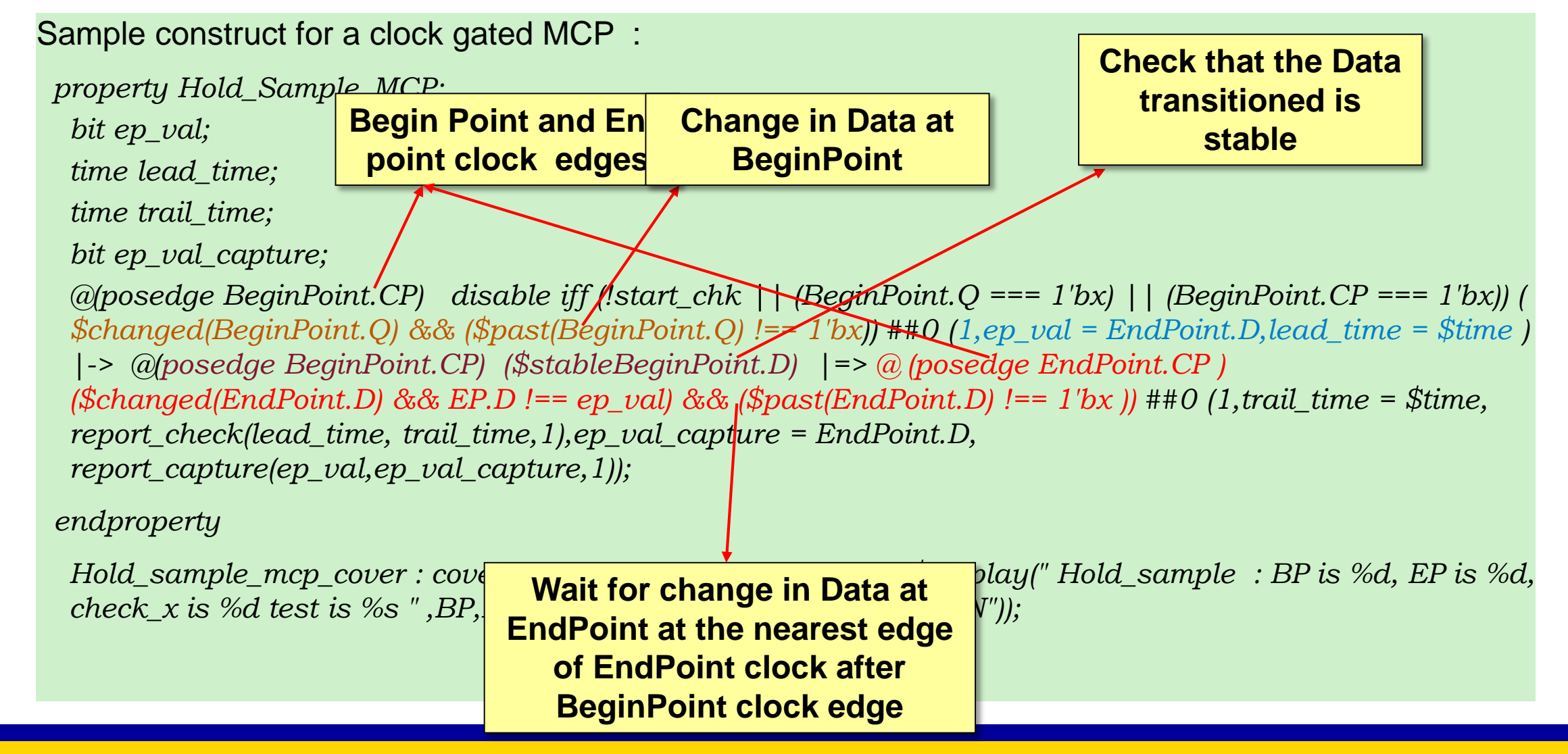

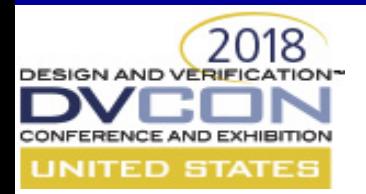

### **Example for a clock gated MCP:**

#### **`define Launch\_Path**

proj tb.u top.u projDigital top.u projDigital.u digital top.aon..edgeDet clock dead edgeDet syncQ1 reg

**`define Capture\_Path**

proj\_tb.u\_top.u\_projDigital\_top.u\_projDigital.u\_digital\_top.aon..edgeDet\_clock\_dead\_edgeDet\_syncQ2\_reg

#### **property Hold169\_MCP\_CG;**

bit ep\_val; time lead\_time; time trail\_time; bit ep\_val\_capture;

 $\mathcal{Q}(\text{posedge Launch\_Path.CP})$  disable iff (!start\_chk || (Launch\_Path.Q === 1'bx) || (Launch\_Path.CP === 1'bx) ) (  $\theta$ changed(Launch\_Path.Q) && ( $\theta$ past(Launch\_Path.Q) !== 1'bx)) ##0 (1,ep\_val =Capture\_Path.D,lead\_time =  $\theta$ time) |-> @(posedge Launch\_Path.CP) \$stable(Launch\_Path.D) ##1 @(posedge Capture\_Path.CP) ##0 (\$changed(Capture\_Path.D) &&  $(Spast(Capture Path.D) != 1'bx$  ));

#### **endproperty**

**Hold169\_MCP\_CG\_cover : cover property(Hold169\_MCP\_CG)** \$display(" Hold169\_MCP\_CG : BP is %d, EP is %d, check\_x is %d test is %s", Launch\_Path.Q,Capture\_Path.D,samp\_fun::check\_x(Launch\_Path.Q,Capture\_Path.D),getenv("TESTRUN"));

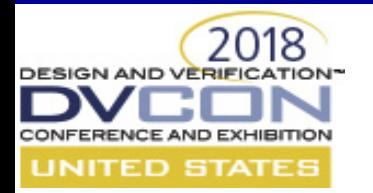

### **Waveform snippet :**

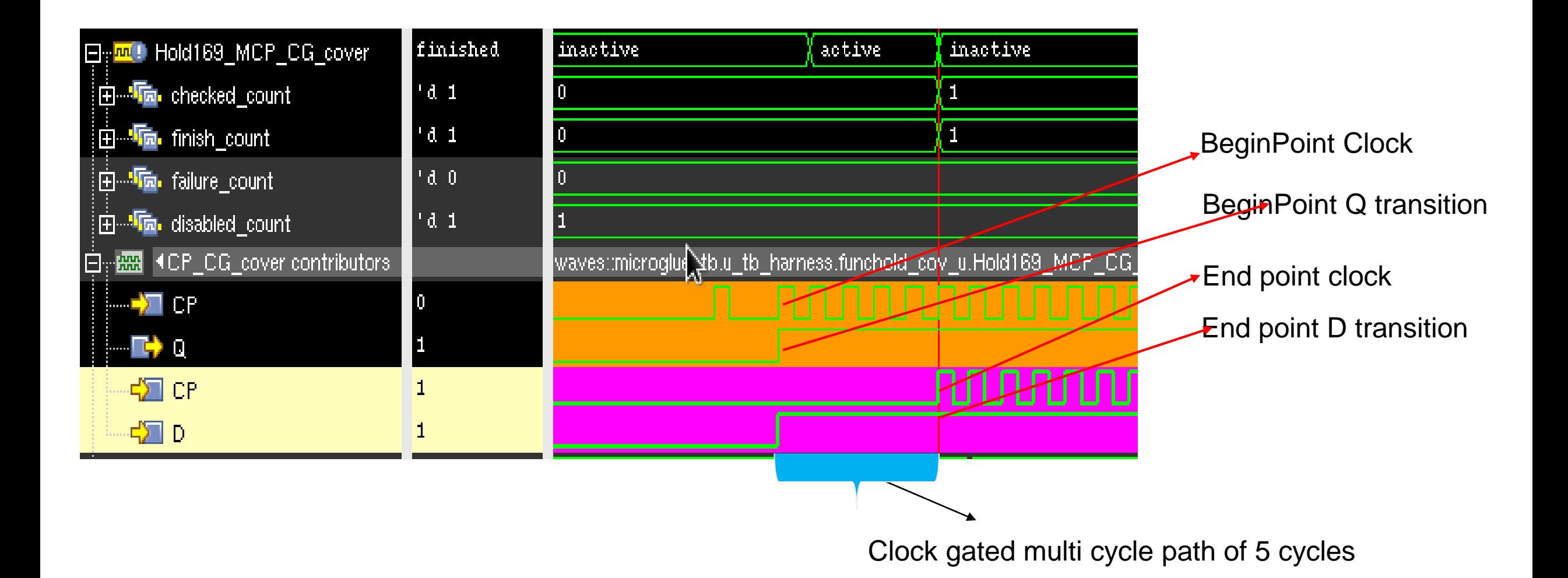

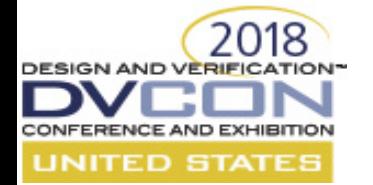

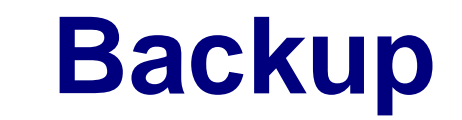

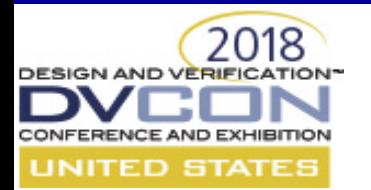

### **GLS stimuli to complement STA**

- But, how do we check if the GLS test-list covers the timing paths of interest??
	- Functional Coverage on Timing paths of interest

# **GLS stimuli to complement STA**

Emphasis on Timing critical paths, Multi cycle paths & False paths :

- Timing critical paths are the paths whose timing is marginally met in STA
	- To understand the behavior of timing critical paths with real functional stimuli (Dynamic)
- Multi cycle paths and False paths are user(Designer) defined

.

• If a Path is wrongly defined as an multi cycle path/false path & whose timing is closed accordingly, is not an multi cycle path/false path – results in a silicon bug.